## EN TÊTE ET BAS DE PAGE

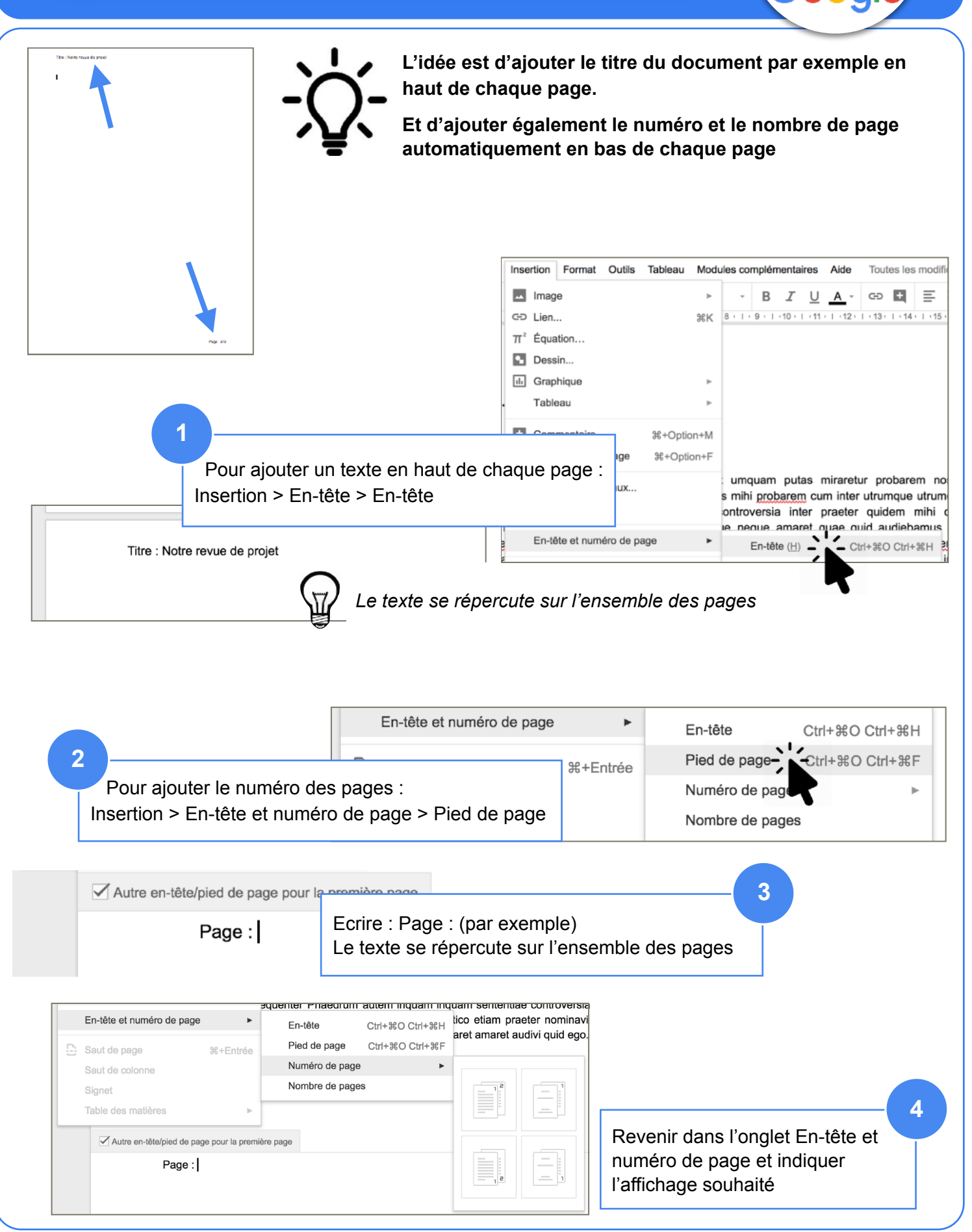